## Simulation

I

### Types of simulation

□ Emulation

JVM, terminal emulator, Windows emulator

- Monte-Carlo simulation
  - > No notion of time
  - Used to model probabilistic phenomena that do not change characteristics with time
- □ Trace-driven simulations
  - > Inputs are event traces collected from a real system
  - > Used for tuning resource management algorithms
  - > (paging, cache management use trace of resource demand)
- □ Discrete-event simulation
  - > Uses a discrete-model of the system being simulated
  - > Model global changes as function of time

#### Components of a Simulation Model

- Event Generation:
  - > Trace-driven
  - > Distribution-driven
  - > Hybrid
- Event Processing
  - > Calendar of Events
  - > Event-handling procedures
  - > Order of arrival must be recorded
- □ Transaction List (with parameters)
- Queues
- □ Simulation Clock
- Computation of Statistics

3

#### <u>Discrete-event Simulation Example: Single</u> Queue

- Events:
  - > Arrival of a customer
  - > Service completion
- Statistics:
  - > Total number of arrivals
  - > Total departures
  - > Total server busy time
  - > Total waiting time
  - > Total departures from queue
  - > Total squares of waiting time

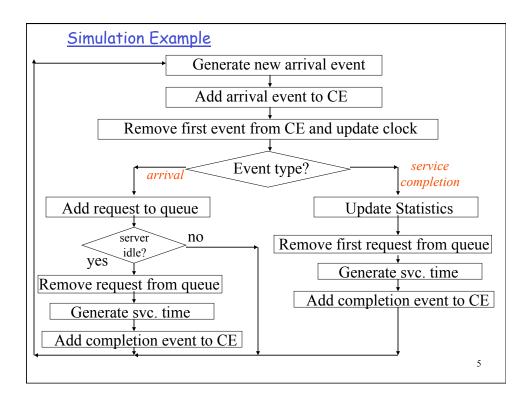

#### Calendar of Events

| Event Type | Event Time | Event Parameters |
|------------|------------|------------------|
| arrival    | 10.5       |                  |
| arrival    | 12.8       |                  |
| completion | 13.1       |                  |
|            |            |                  |

- The calendar of events is ordered in increasing chronological order.
- Parameters may include the transaction Id associated with the event.

#### Common Mistakes in Simulation

- Inappropriate level of detail:
  - Too detailed: more development time and higher likelihood of bugs
  - > Should start with a less detailed model first and increase complexity as needed.
- Unverified Models:
  - Simulation programs are usually large and complex programs and may have bugs that invalidate the results.
- Invalid Models:
  - > Incorrect assumptions may be used. Need to validate through analytic models, measurements, and or intuition.

7

#### Common Mistakes in Simulation

- □ Improperly Handled Initial Conditions:
  - > Should discard first part of run: transient behavior.

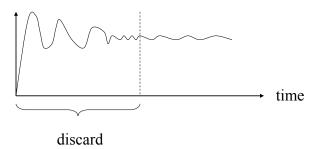

> In case of continuous time systems transient behaviors are important and can be analyzed

#### Common Mistakes in Simulation

- □ Improper simulation length.
- □ Poor Random Number Generator.
- □ Improper Selection of Seeds
- Validation techniques
- Check assumptions
- □ Input values and distributions
- Output values and conclusions

9

#### Verifying Simulation Models

- □ Trace Analysis: examine traces of a few transactions as they go through the system.
- □ Continuity Test: small variations in the input should show small variations in the output.
- Check Extreme Values: extreme values (e.g., low loads or very high loads) should be easy to verify by crude analytic models
- The validity is tested by using expert intuition real-time system measurements some known theoretical results

#### Verifying Simulation Models

- □ Check for Basic Relationships: verify if results satisfy basic laws (e.g., Little's Law).
- Bound validation: use, if possible, existing analytic models for situations that are known to be upper or lower bounds
- □ Trend verification: check if the trends shown by the model match your intuition.
- □ Numeric range validation: check if the numerical results are within expected numerical ranges.

11

## Transient Elimination with Independent Runs

- □ Run *m* runs of the simulation with a different seed for each run.
- □ Each run has *n* observations.
- $\square$  Let  $x_{i,j}$  be the j-th observation in the i-th run.

run 1 1 2 3 j n

run m 1 2 3 j n

# Transient Elimination with Independent Runs

Step 1: compute average of j-th observation over all runs.

$$\overline{x}_j = \frac{1}{m} \sum_{i=1}^m x_{i,j}$$

Step 2: compute the overall average.

$$\overline{\overline{x}} = \frac{1}{n} \sum_{j=1}^{n} \overline{x}_{j}$$

Step 3: Set the number of deleted observation, k, equal to 1.

Step 4: Compute the overall mean without the first k observations.

$$\overline{\overline{x}}_k = \frac{1}{n-k} \sum_{j=k+1}^n \overline{x}_j$$

13

# Transient Elimination with Independent Runs

Step 5: compute the relative change  $\Delta$ 

$$\Delta = \frac{\overline{\overline{x}}_k - \overline{\overline{x}}}{\overline{\overline{x}}}$$

Step 6: If  $|\Delta_{\kappa} - \Delta_{\kappa-1}|$  > threshold then do  $k \leftarrow k+1$  and go to step 4.

Step 7: Remove the first k observations and use  $\overline{\overline{x}}_k$  as the average.

#### Transient Elimination with Batch Means

- Single run with N observations.
- □ Divide the run into m sub-samples called batches of size  $n = \lfloor N/m \rfloor$ .
- Let  $x_{i,j}$  be the j-th observation in the i-th batch.

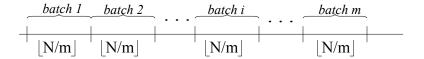

15

#### Transient Elimination with Batch Means

Step 1: Set n = 2

Step 2: compute the average of the i-th batch.

$$\overline{x}_i = \frac{1}{n} \sum_{i=1}^n x_{i,j}$$

Step 3: compute the overall average.

$$\overline{\overline{x}} = \frac{1}{m} \sum_{i=1}^{m} \overline{x}_{i}$$

Step 4: Compute the variance of the batch means:

$$Var(\overline{x}) = \frac{1}{m-1} \sum_{i=1}^{m} (\overline{x}_i - \overline{\overline{x}})^2$$

### Transient Elimination with Batch Means

Step 5: Increase n by 1 and repeat steps 2-4 and plot the variance as a function of n. The point at which the variance starts to decreases is the length of the transient interval.

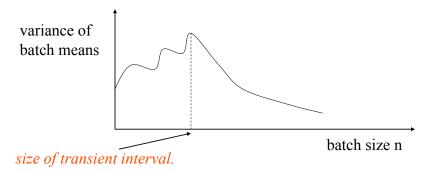

17

#### Stopping Criteria: Independent Runs

- □ Run *m* runs of the simulation with a different seed for each run.
- $\square$  Each run has  $n+n_o$  observations where  $n_o$  is the size of the transient phase.
- □ The number *n* is increased until the precision in the confidence interval reaches a desired value.

# Stopping Criteria Independent Runs

Step 0: Initialization: n = 100.

Step 1: compute the mean for each replication.

$$\overline{x}_i = \frac{1}{n} \sum_{j=n_0+1}^n x_{i,j}$$

19

# Stopping Criteria Independent Runs

Step 2: compute the overall mean for all replications.

$$\overline{\overline{x}} = \frac{1}{m} \sum_{i=1}^{m} \overline{x}_{i}$$

Step 3: compute the variance of the replicate means.

$$\operatorname{Var}(\overline{x}) = \frac{1}{m-1} \sum_{i=1}^{m} (\overline{x}_i - \overline{\overline{x}})^2$$

Step 4: compute the confidence interval for the mean as:

$$\overline{\overline{x}} \pm t_{[1-\alpha/2,m-1]} \frac{\sqrt{\operatorname{Var}(\overline{x})}}{\sqrt{m}}$$

## Stopping Criteria - Independent Runs

Step 5: compute the accuracy r as.

$$r = \frac{\left(t_{[1-\alpha/2,m-1]} \frac{\sqrt{\operatorname{Var}(\overline{x})}}{\sqrt{m}}\right)}{\overline{\overline{x}}} \times 100$$

Step 6: If r > desired value (e.g., 5) then n = n + 100 and go to Step 1, else STOP.

21

## Stopping Criteria: Independent Runs

- □ Number of discarded observations:
- $\square$  To reduce the number of wasted  $m \times n_o$  observations use a small value of m.

#### Stopping Criteria: Batch Means

 $\square$  Single run with  $N+n_o$  observations where  $n_o$  is the size of the transient phase.

Step 0: Start with a small value of n (e.g., 1).

Step 1: compute the mean for each batch.

$$\overline{x}_i = \frac{1}{n} \sum_{j=1}^n x_{i,j}$$

23

# Stopping Criteria Batch Means

Step 2: compute the overall mean for all batches.

$$\overline{\overline{x}} = \frac{1}{m} \sum_{i=1}^{m} \overline{x}_{i}$$

Step 3: compute the variance of the batch means.

$$\operatorname{Var}(\overline{x}) = \frac{1}{m-1} \sum_{i=1}^{m} (\overline{x}_i - \overline{\overline{x}})^2$$

Step 4: compute the confidence interval for the mean as:

$$\overline{\overline{x}} \pm t_{[1-\alpha/2;m]} \sqrt{\frac{\operatorname{Var}(\overline{x})}{m}}$$

# Stopping Criteria Batch Means

Step 5: compute the auto-covariance

$$\operatorname{Cov}(\overline{x}_{i}, \overline{x}_{i+1}) = \frac{1}{m-2} \sum_{i=1}^{m-1} (\overline{x}_{i} - \overline{\overline{x}}) (\overline{x}_{i+1} - \overline{\overline{x}})$$

Step 6: Check for proper batch size: If  $Cov(\bar{x}_i, \bar{x}_{i+1}) << Var(\bar{x})$  then stop. Otherwise, double n and go to step 1.

25

### Seed Selection

- □ Never use zero as a seed.
- Avoid even values.
- □ Reuse seed for repeatability of experiments.
- □ Do not use random seeds (e.g., system time) if the simulation is to be repeated.

#### Generation of Random Variables

- $\square$  Assume that u is a value uniformly distributed between 0 and 1.
- □ Method of the inverse of the CDF:

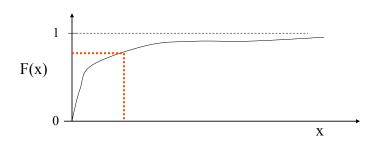

27

#### Generation of Random Variables

- $\square$  Assume that u is a value uniformly distributed between 0 and 1.
- $\Box$  CDF for the exponential:  $1 e^{-x/a}$ 
  - > Inverse of the CDF: -a ln(u)
- $\Box$  CDF for the Pareto distribution:  $1-x^{-a}$ 
  - > Inverse of the CDF: 1/u 1/a